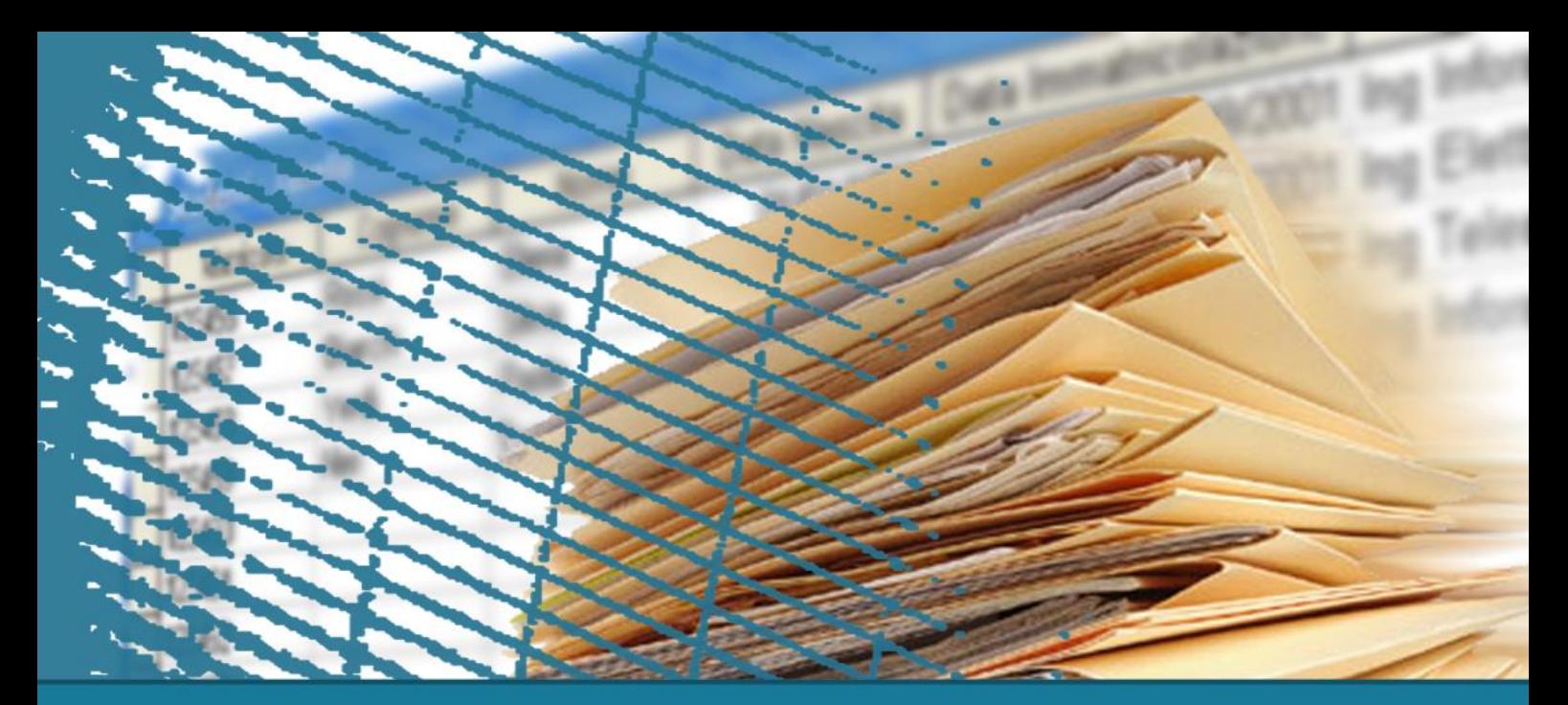

#### **Data Warehouse exercise**

## **European Union: evaluation of scientific activity**

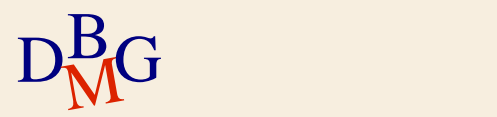

## **Research activity evaluation**

To evaluate the results of publicly funded research activities, European Union would like to analyse scientific publications of researchers working in European universities.

Researchers and professors at European universities present their research results by writing scientific papers, generally named "publications".

 $D_M^B G$ Each publication has a specific type (e.g., conference paper, journal paper, book chapter, etc.), and it is characterized by a specific date of publication, one or more authors, and a publication venue (e.g., conference, journal, workshop, book, etc.), which determines the specific publication type. The publication venue (conference, journal, etc.) has an editor (e.g., Elsevier) and can have one or more editions, whose year is of interest for the European Union analysis (e.g., International Data Base Conference 2015 edition, International Data Base Conference 2016 edition, etc.).

#### **Research activity evaluation**

One of the publication authors is identified as main author, and she belongs to a specific university department. Each department is part of a campus, and each university consists of one or more campuses. Furthermore, universities are divided by size (small, medium, large, depending on the number of their researchers). Each specific department is also characterized by a scientific sector of interest. For instance, the Department of Computer and Control Engineering is characterized by the ING-INF/05 scientific sector, belongs to the Cittadella Politecnica campus, which is part of the Politecnico di Torino university.

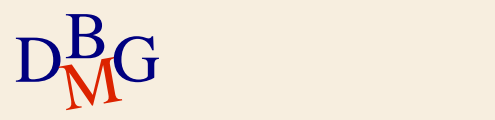

#### **European Union: research activity**

The European Union is interested in analyzing the number of publications according to the following dimensions:

- ❑ month, 2-month period, 3-month period, semester, year of publication;
- ❑ academic year (from September to August);
- ❑ holiday months (i.e., July and August of all years, when no teaching activities are provided);
- ❑ month of the year;
- ❑ main author's department, campus, and university;
- ❑ University's size and European country;
- ❑ Department's scientific sector;
- ❑ number of authors (from 1 to 10 all integer values, then a single value for more than 10 authors), publication venue (conference, journal, etc.), edition (year of the conference or year of the journal publication), editor, publication type (conference paper, journal article, book chapter, etc.).

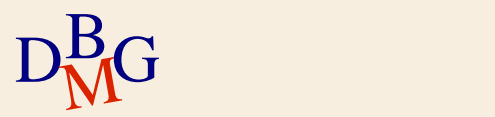

# **Design**

- 1. Design the data warehouse, including both the conceptual model and the fact and dimension tables, to address the given specifications. The data warehouse must also allow efficient execution of the following queries.
- 2. Write the following two queries using the extended SQL language.
	- a. For each European university, each publication type, and each year, compute the monthly average number of publications, and the yearly cumulative total of publications. Consider only months when there is at least a publication.
	- b. For each year, compute the percentage of publications of each department with respect to the total of its university. Globally rank all departments of all universities, separately for each year, and by number of total publications (the first in rank is the department with the highest number).

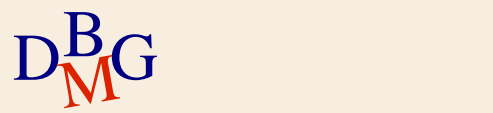

## **Materialized View**

- 3. Create and maintain a materialized view with the ORACLE's commands CREATE MATERIALIZED VIEW and CREATE MATERIALIZED VIEW LOG
	- a. Consider the following queries of interest:
		- I. Considering only the universities located in Italy and France, and the publication period 2013-2015, show the total number of publications for each university campus and semester.
		- II. Considering only the "Information Systems Processing" scientific disciplinary sector, show the total number of publications for each pair (year, University).
		- III. Show for each quarter (i.e., 3-months) and State the total number of publications, separately by scientific disciplinary sector.

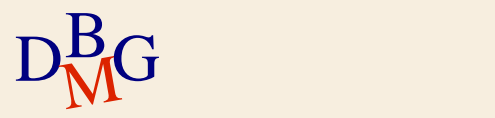

## **Materialized View**

b. Define the SQL query for a materialized view defined with the CREATE MATERIALIZED VIEW command, in order to reduce the response time of the queries listed in point 3a. Use the following syntax:

> CREATE MATERIALIZED VIEW VM1 BUILD IMMEDIATE RERESH FAST ON COMMIT ENABLE QUERY REWRITE AS *Query*

c. Define the logs of the materialized view using the CREATE MATERIALIZED VIEW LOG command (see example below), for each table where it is deemed necessary. For which tables is it useful to keep track of logs? Identify all and only the necessary tables. Furthermore, for each table identify all and only the attributes for which it is necessary to keep track of changes.

CREATE MATERIALIZED VIEW LOG on TableName

WITH SEQUENCE, ROWID

(List of Attributes)

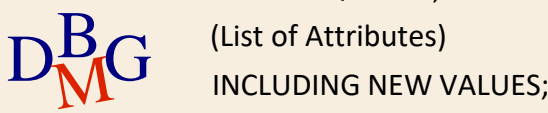

## **Materialized View**

4. View update and management using Triggers (assuming that the CREATE MATERIALIZED VIEW command is not available). Create the materialized view defined in point 3 and define the update procedure starting from changes on the fact table using a trigger.

More specifically,

a. Write the SQL statement to properly populate the table created with the statement

CREATE TABLE VM1 (...) in the statement

INSERT INTO VM1 (...) ( **SELECT ... ...** )

b. Write the trigger to propagate the modifications (inserting a new record) made in the FACTS table to the materialized view VM1.

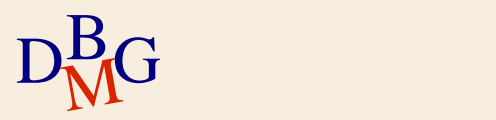